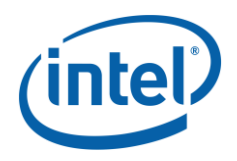

# Attestation Service for Intel® Software Guard Extensions (Intel® SGX): API Documentation

Revision: 6.0

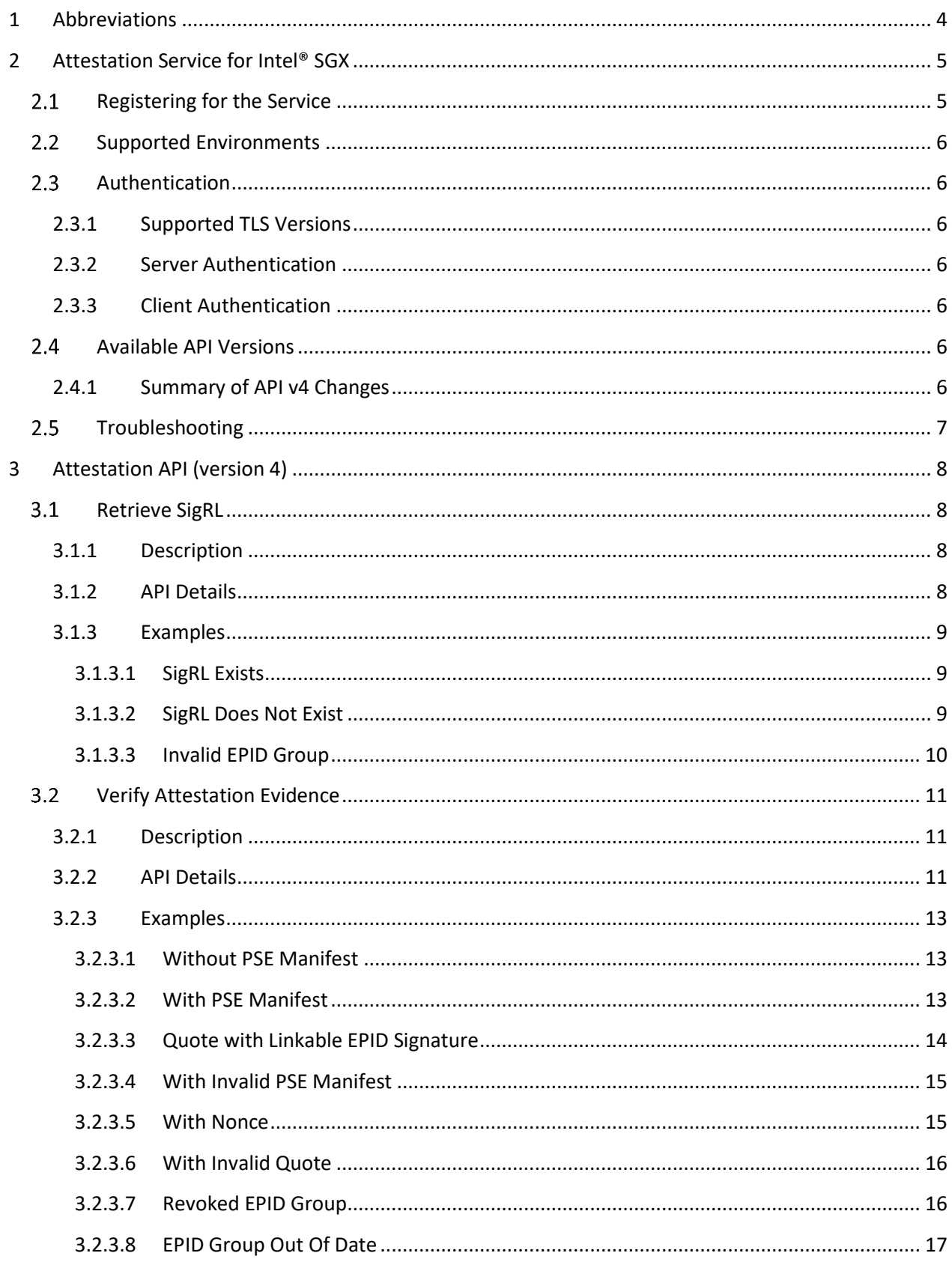

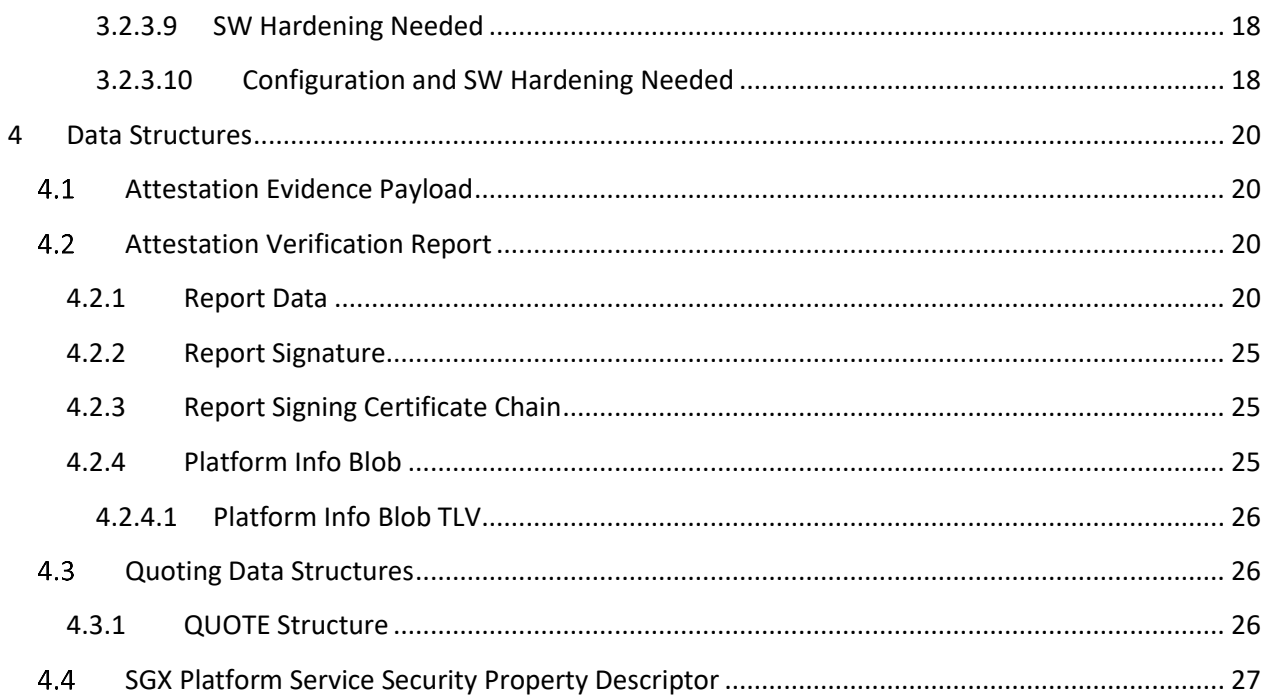

# <span id="page-3-0"></span>**1 Abbreviations**

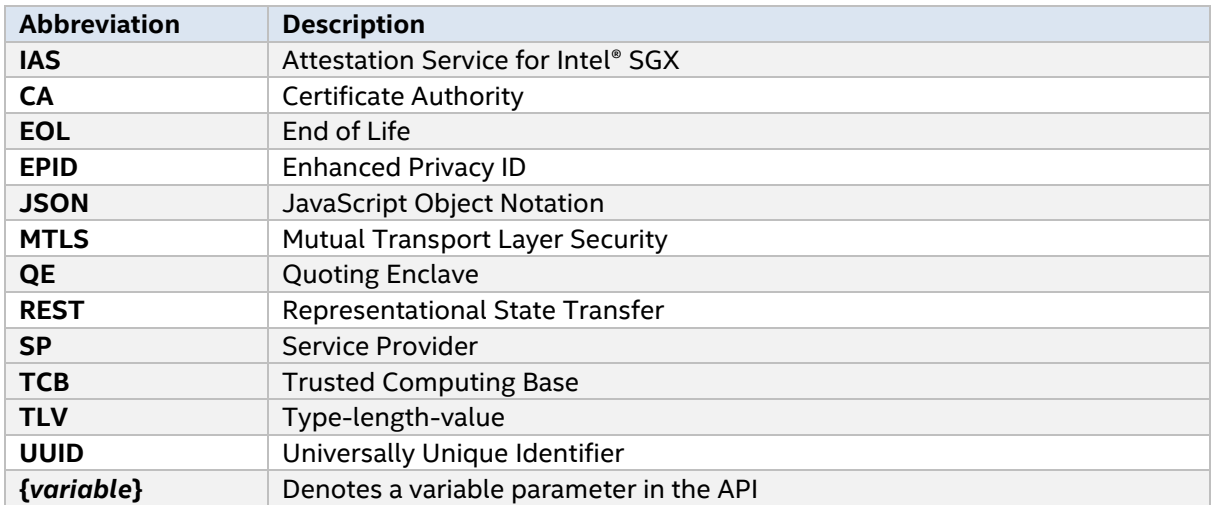

## <span id="page-4-0"></span>**2 Attestation Service for Intel® SGX**

Attestation Service for Intel® SGX (IAS) is a web service hosted and operated by Intel in a cloud environment. The primary responsibility of the IAS is verification of attestation evidence submitted by Service Providers (SPs).

## <span id="page-4-1"></span>**2.1 Registering for the Service**

Registration of Service Providers (SPs) to IAS is handled vi[a API web portal.](http://api.portal.trustedservices.intel.com/) 

*Note: The previous method of registering for the Service that included submitting a form with x.509 client certificate, email address, and Linkable/Unlinkable EPID signatures policy has been replaced by the self-service API portal, and will no longer available. Existing users of the Service who registered using x.509 client certificate are not expected to migrate to the API portal at this time. Explicit communication regarding the transition to the portal will be communicated directly to users along with timelines for deprecation of existing infrastructure. Users registered with x.509 client certificates can access the Rev 4.1 version of this specification [here.](https://api.trustedservices.intel.com/documents/IAS-API-Spec-rev-4.0.pdf)*

Subscribing to IAS API requires Service Provider to be logged in to the portal using Intel® Developer Zone account. Service Providers that do not have an Intel® Developer Zone account can create one using a "Sign up" link on the portal.

Upon successful login, Service Provider can subscribe to IAS API. Successful subscription provides Service Provider with the following artifacts required to use the API:

- *Service Provider ID (SPID)* unique identifier of Service Provider for given API. SPID value needs to be provided in the first 16 bytes of BASENAME field in [Quote structure.](#page-25-2)
- *Subscription Key* unique API key that Service Provider needs to use to authenticate itself to the service. Subscription Key needs to be provided in the header of each request sent to IAS. Confidentiality of Subscription Key in the request is protected by encrypted connection to the service (over HTTPS). IAS will reject any requests with no or unrecognized Subscription Key.

*Note: Subscription Key is a credential to access the API. It is known only to the owner (i.e. Service Provider) and it is the responsibility of the owner to protect its confidentiality. API portal allows for an on-demand rotation of the keys to support custom key rotation policies.*

Email address provided during the registration might be used to notify the Service Provider about updates and availability of IAS (for example, planned and unplanned downtimes, limited availability alerts) as well as revocation data updates. In certain cases, it may be beneficial that the provided email address is that of a publicly addressable enterprise distribution list so that the enterprise can manage who receives notifications (for example, engineering, operations and others).

## <span id="page-5-0"></span>**2.2 Supported Environments**

**Development Environment** – test environment established for software development purposes such as early developer integration. Accessing the environment does not require any additional approvals from Intel.

*Base URL:* <https://api.trustedservices.intel.com/sgx/dev>

**Production Environment** – production-quality environment to be used by production ready software. Accessing the environment requires submitting a form and getting an approval from Intel.

*Base URL:* <https://api.trustedservices.intel.com/sgx>

## <span id="page-5-1"></span>2.3 **Authentication**

Attestation Service for Intel® SGX exposes its APIs over HTTPS protocol (based on TLS) and requires both client and server authentication.

#### <span id="page-5-2"></span>**2.3.1 Supported TLS Versions**

Attestation Service for Intel® SGX only accepts connections protected by TLS 1.2 or higher. IAS drops any incoming connections utilizing SSL protocol in any version.

#### <span id="page-5-3"></span>**2.3.2 Server Authentication**

Server authenticates itself using a standard x.509 certificate issued by commonly trusted Certificate Authority (CA) during Transport Layer Security (TLS) session establishment.

## <span id="page-5-4"></span>**2.3.3 Client Authentication**

Clients authenticate themselves using a Subscription Key provided in HTTP header (Ocp-Apim-Subscription-Key) in each HTTP request made to the Service. An encrypted TLS session protects Confidentiality of the Subscription Key. Subscription Keys can be obtained from the API portal. Refer to [Section 2.1](#page-4-1) in this document for more information.

## <span id="page-5-5"></span>**Available API Versions**

The latest available API version exposed by Attestation Service for Intel® SGX is version 4. Previous versions of Attestation API are considered deprecated. This document focuses only on API version 4. Users of API version 3 can access the Rev 5.0 version of this specification [here.](https://api.trustedservices.intel.com/documents/IAS-API-Spec-rev-5.0.pdf)

#### <span id="page-5-6"></span>**2.4.1 Summary of API v4 Changes**

The changes introduced in Attestation API version 4 mainly focus on the following areas:

- 1. Verify Attestation Evidence API was updated, specifically there is a new version of Attestation Verification Report (version 4) with new statuses (SW\_HARDENING\_NEEDED and CONFIGURATION\_AND\_SW\_HARDENING\_NEEDED) added to isvEnclaveQuoteStatus (see [Section 4.2.1](#page-19-3) for further details).
- 2. Security Advisory IDs (described by advisoryURL and advisoryIDs) have been moved from headers returned together with the Attestation Verification Report to the report itself (se[e Section 3.2.2](#page-10-2) and [Section 4.2.1](#page-19-3) for further details).

## <span id="page-6-0"></span>**2.5 Troubleshooting**

Each HTTP call to the API results in a response, containing a header called *Request-ID.* The value of *Request-ID* contains a randomly generated Universally Unique Identifier (UUID) that can be used to track an individual HTTP request. In case of an error, the value of this header should be logged by the SP and included in the issue submission so that further troubleshooting is possible.

## <span id="page-7-0"></span>**3 Attestation API (version 4)**

The Attestation API exposed by Attestation Service for Intel® SGX is a programming interface for SPs to verify attestation evidence of SGX-enabled enclaves. The API is built using industrystandard Representational State Transfer (REST) architectural style and JavaScript Object Notation (JSON) as the data serialization format.

This specification covers only version 4 of Attestation API.

## <span id="page-7-1"></span>**3.1 Retrieve SigRL**

#### <span id="page-7-2"></span>**3.1.1 Description**

Retrieve the Signature Revocation List (SigRL) for a given EPID group.

SPs are able to retrieve Signature Revocation Lists for EPID groups. EPID SigRLs are generated by Intel and stored in the IAS. They are used to check revocation status of the platform and Quoting Enclave (QE).

*Hint: As an optimization, the SP can cache a SigRL retrieved from IAS for a given EPID group and continue to use it until the IAS returns SIGRL\_VERSION\_MISMATCH for isvEnclaveQuoteStatus in a response to Verify Attestation Evidence. SIGRL\_VERSION\_MISMATCH indicates that there is a new version of SigRL for a given EPID group that must be used.*

#### <span id="page-7-3"></span>**3.1.2 API Details**

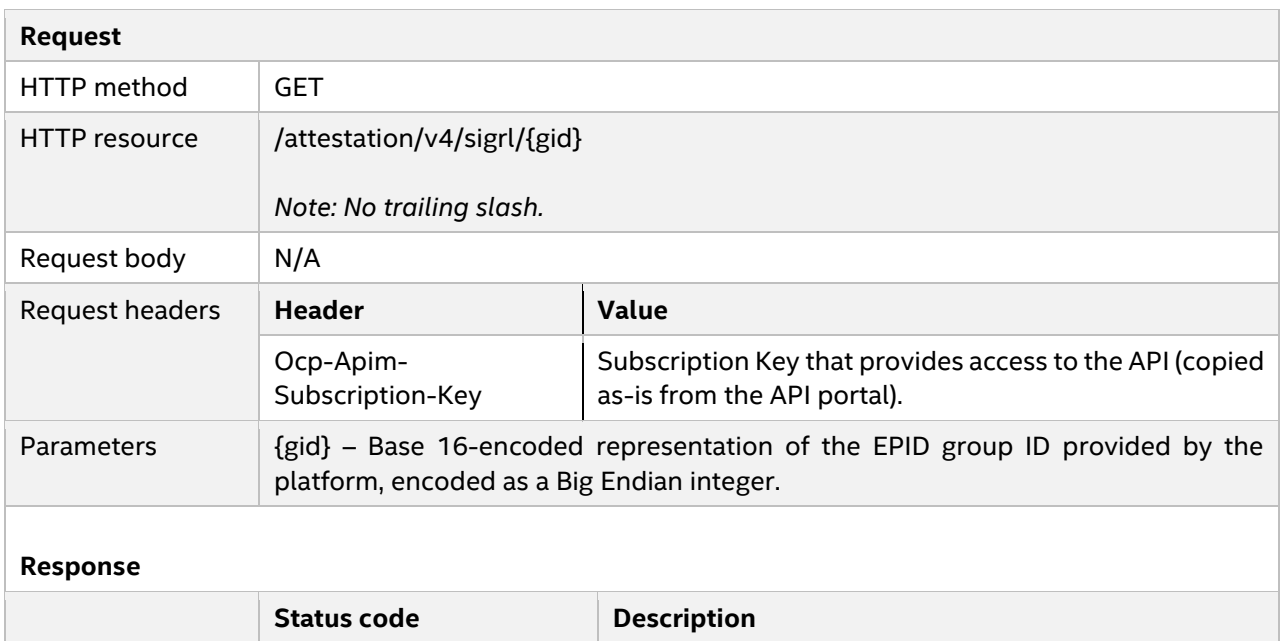

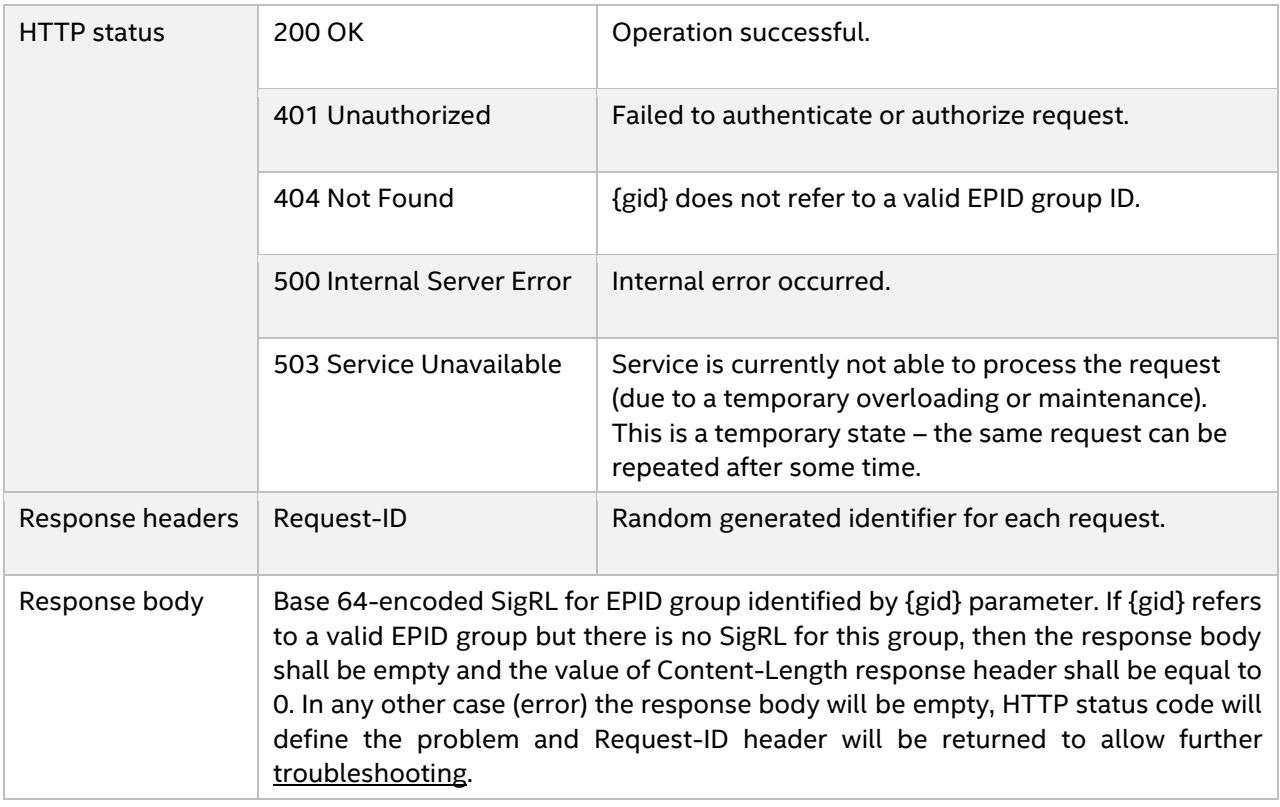

#### <span id="page-8-0"></span>**3.1.3 Examples**

*Note: The examples below refer only to present sample requests and responses that you might expect from Attestation Service for Intel® SGX in different scenarios. They will not work when used with a real instance of IAS.*

#### <span id="page-8-1"></span>*3.1.3.1 SigRL Exists*

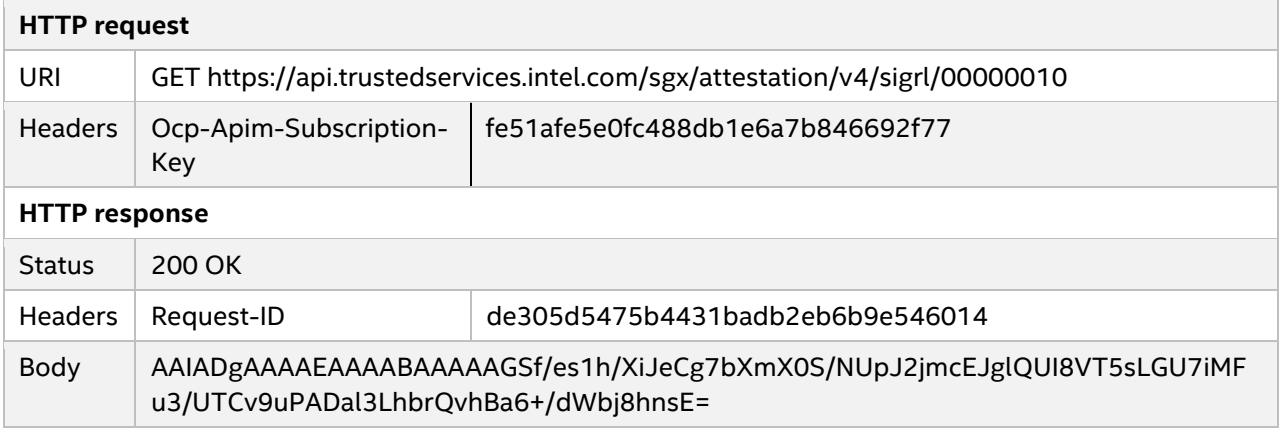

#### <span id="page-8-2"></span>*3.1.3.2 SigRL Does Not Exist*

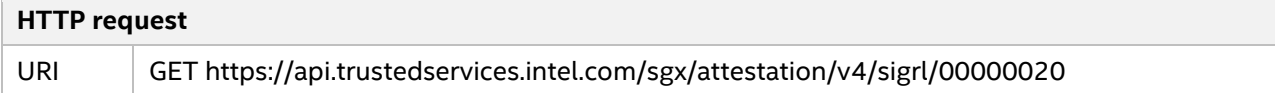

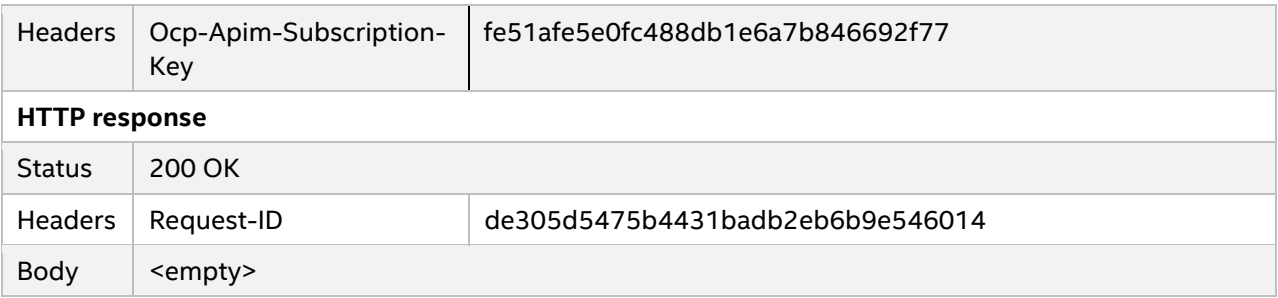

#### <span id="page-9-0"></span>*3.1.3.3 Invalid EPID Group*

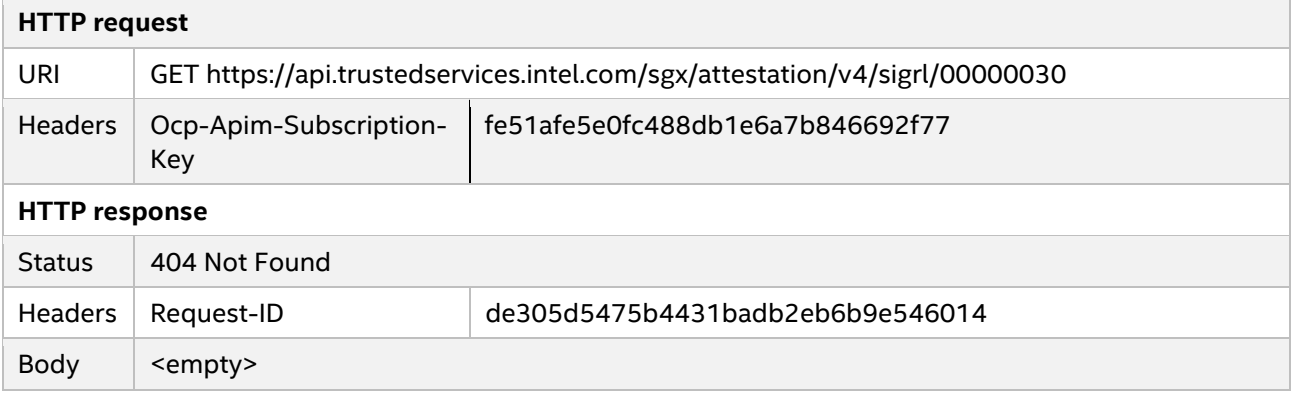

## <span id="page-10-0"></span>**Verify Attestation Evidence**

#### <span id="page-10-1"></span>**3.2.1 Description**

Verify submitted attestation evidence and create a new Attestation Verification Report.

The identity of an ISV enclave and the validity of the platform can be verified using Attestation Service for Intel® SGX. The Attestation Service verifies only the validity of the platform. **It is the responsibility of the Service Provider to validate the ISV enclave identity.** As a result of this process, an Attestation Verification Report will be generated and sent back to the SP. The report will include verification results for:

- QUOTE structure generated by the platform for the ISV enclave
- Optional SGX Platform Service Security Property Descriptor provided by the platform.

EPID revocation lists generated by Intel, including EPID Group Revocation Lists (GroupRLs), EPID Private Key Revocation Lists (PrivRLs) and EPID Signature Revocation Lists (SigRLs) will be used to check the revocation status of the platform.

In case the Service Provider registered with a linkable EPID signature policy but uses unlinkable EPID signatures (and vice versa), IAS will respond with "400 Bad Request" to Verify Attestation Evidence call.

Optionally, a signed Platform Info Blob Type-Length-Value (TLV) will be generated and included in the report (as defined in [Platform Info Blob](#page-24-2) section). The SP involved in the remote attestation process should forward Platform Info Blob, excluding the TLV header, to ISV SGX application running on the client platform that is being attested. The ISV SGX application can then process the Platform Info Blob using SGX SDK API sgx\_report\_attestation\_status().

#### <span id="page-10-2"></span>**3.2.2 API Details**

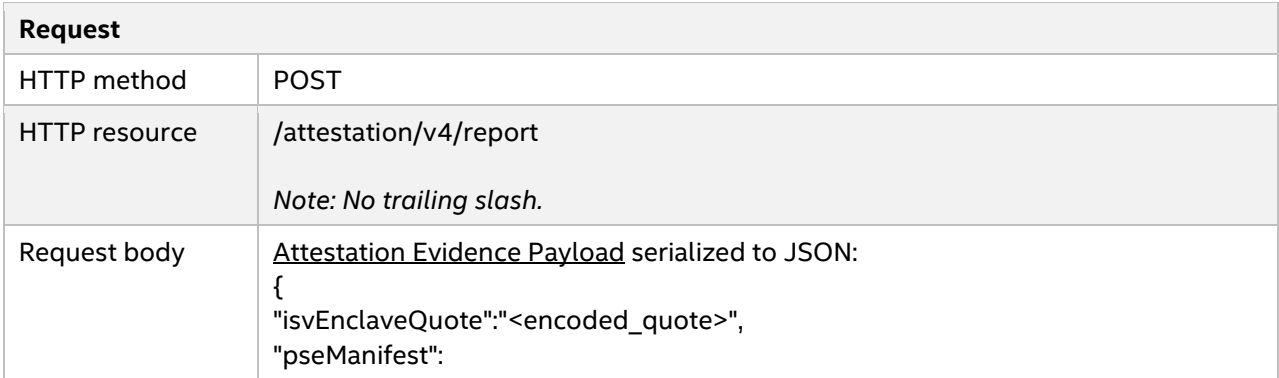

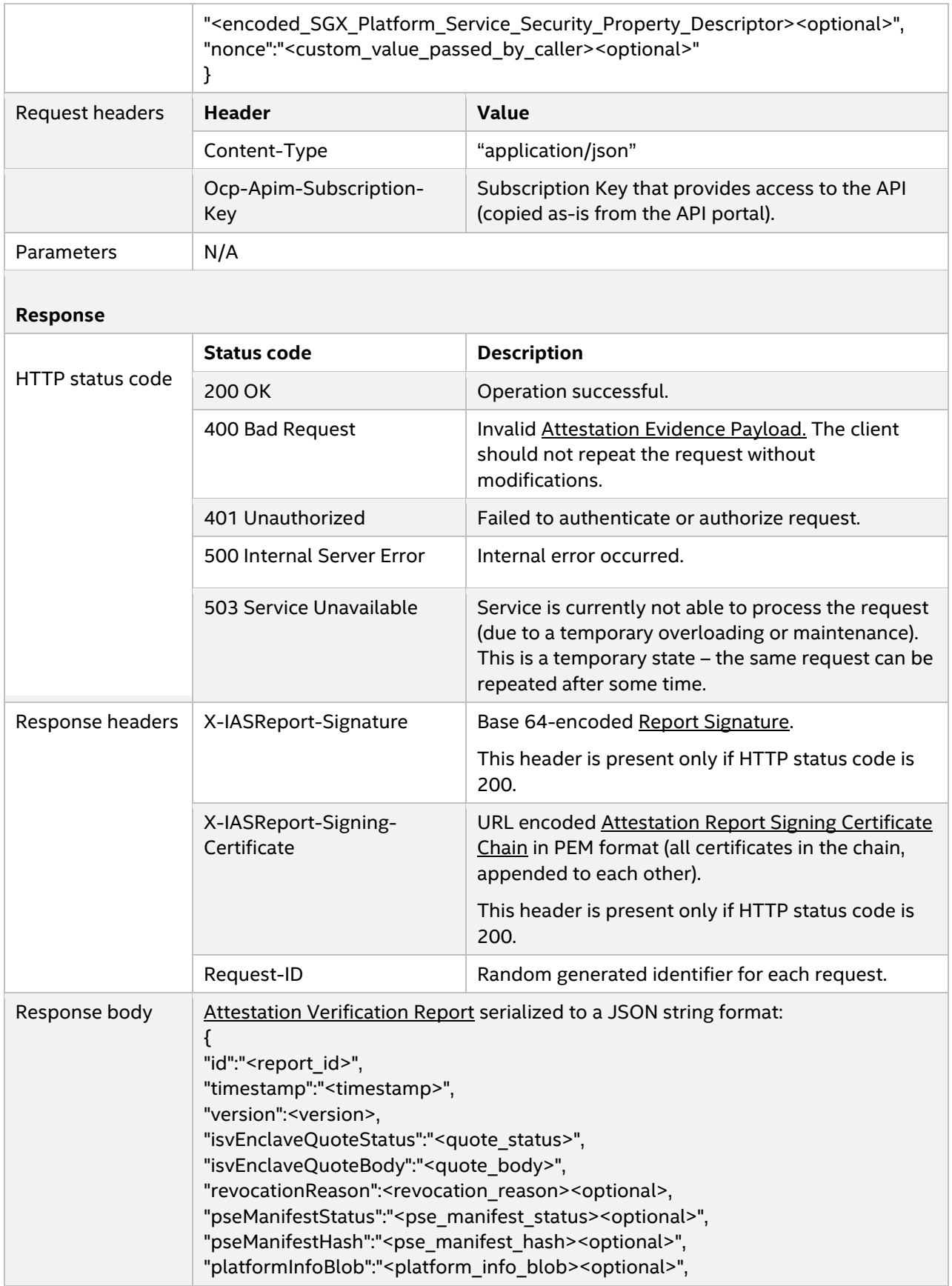

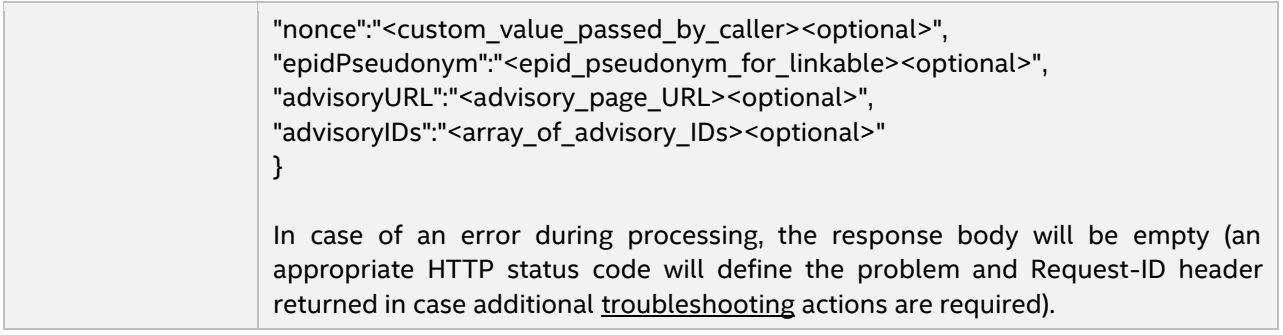

## <span id="page-12-0"></span>**3.2.3 Examples**

## <span id="page-12-1"></span>*3.2.3.1 Without PSE Manifest*

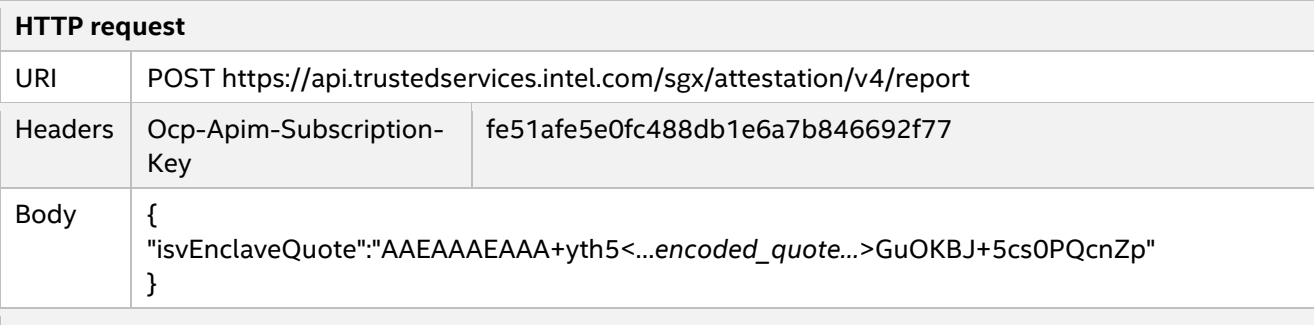

#### **HTTP response**

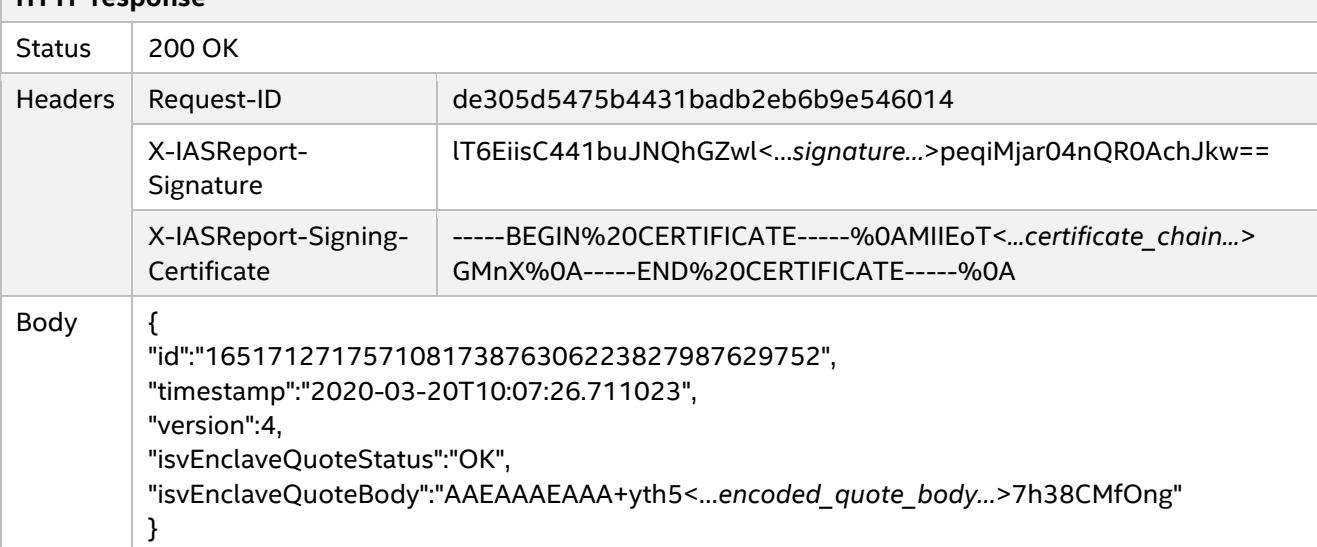

## <span id="page-12-2"></span>*3.2.3.2 With PSE Manifest*

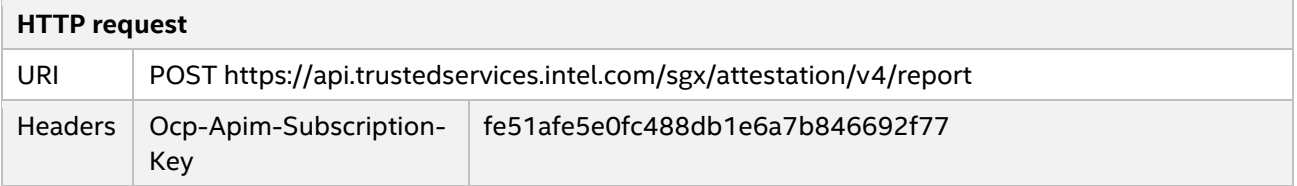

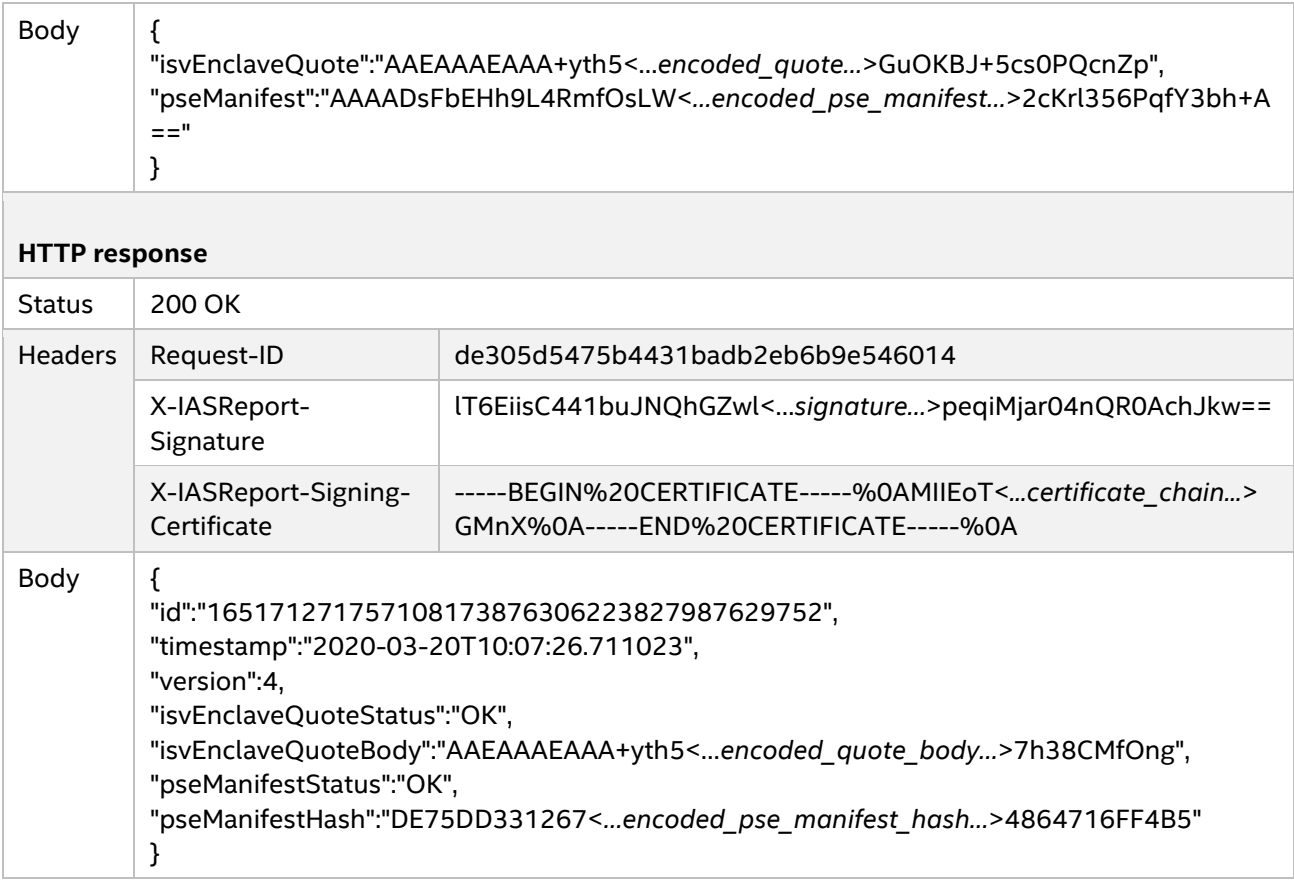

## <span id="page-13-0"></span>*3.2.3.3 Quote with Linkable EPID Signature*

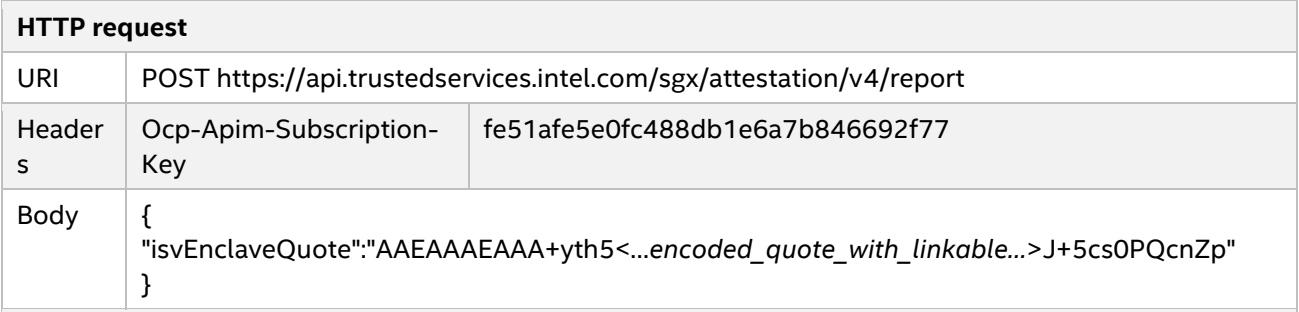

#### **HTTP response**

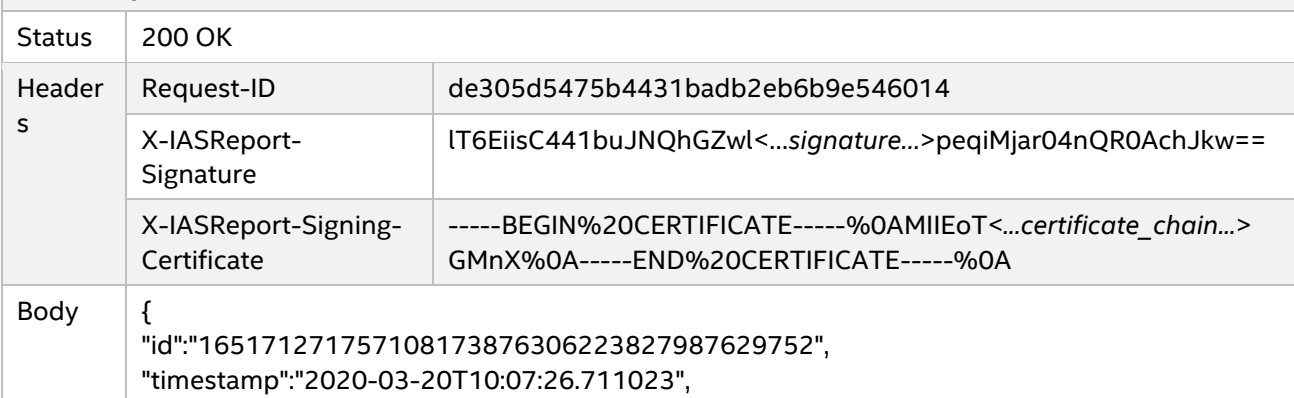

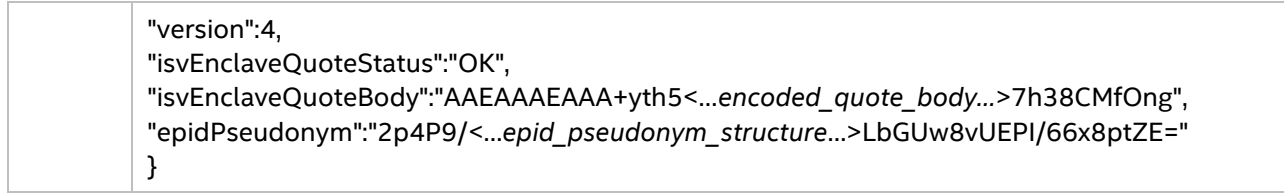

## <span id="page-14-0"></span>*3.2.3.4 With Invalid PSE Manifest*

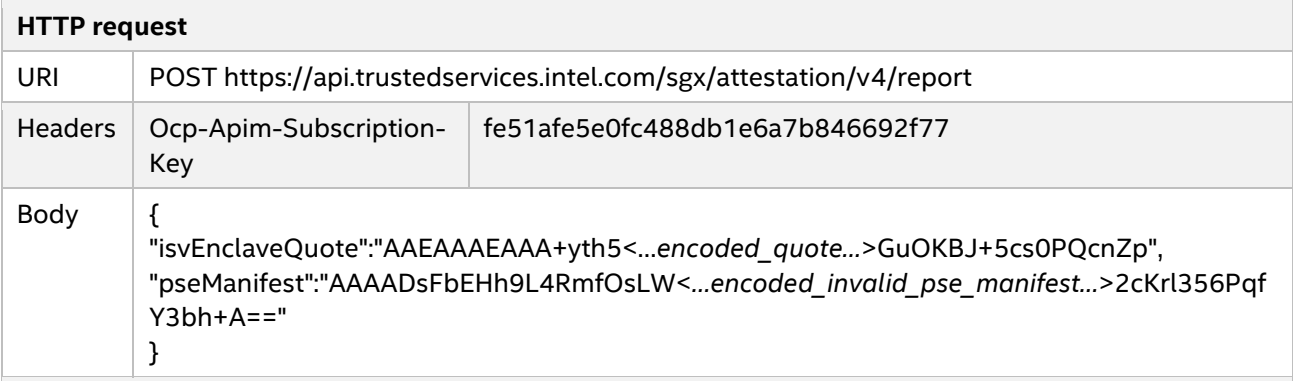

#### **HTTP response**

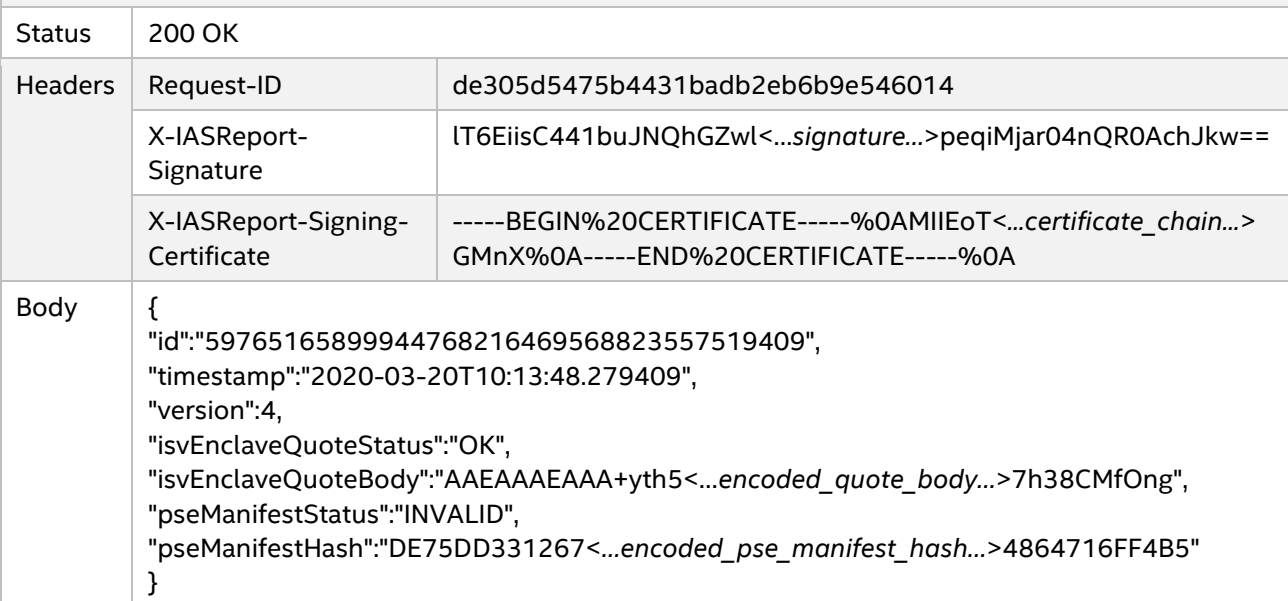

#### <span id="page-14-1"></span>*3.2.3.5 With Nonce*

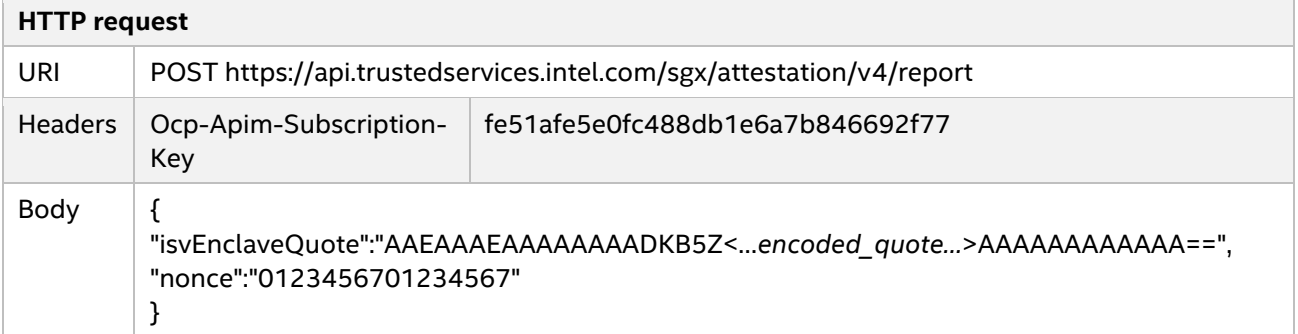

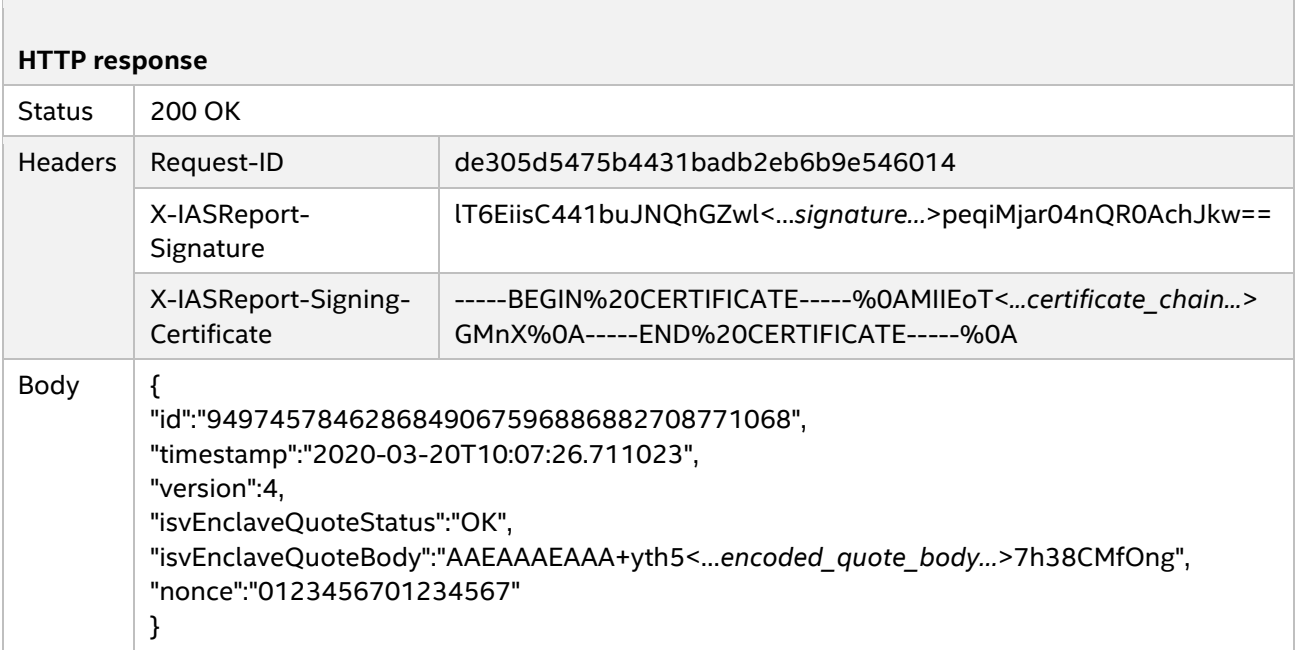

## <span id="page-15-0"></span>*3.2.3.6 With Invalid Quote*

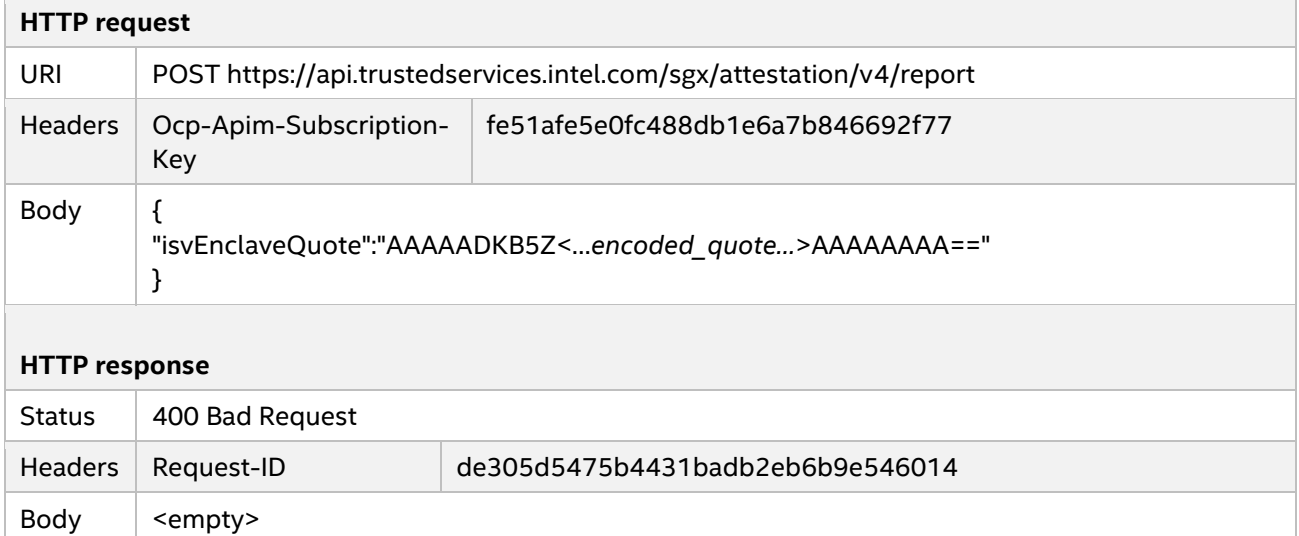

#### <span id="page-15-1"></span>*3.2.3.7 Revoked EPID Group*

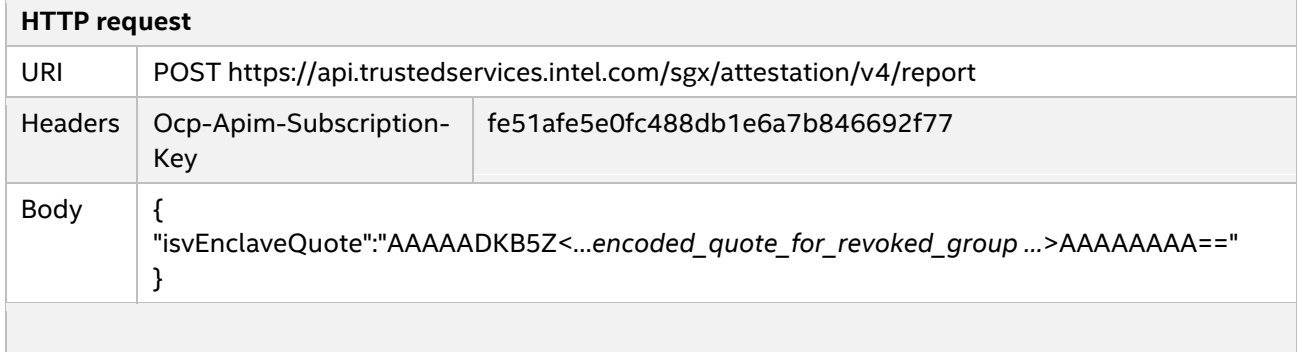

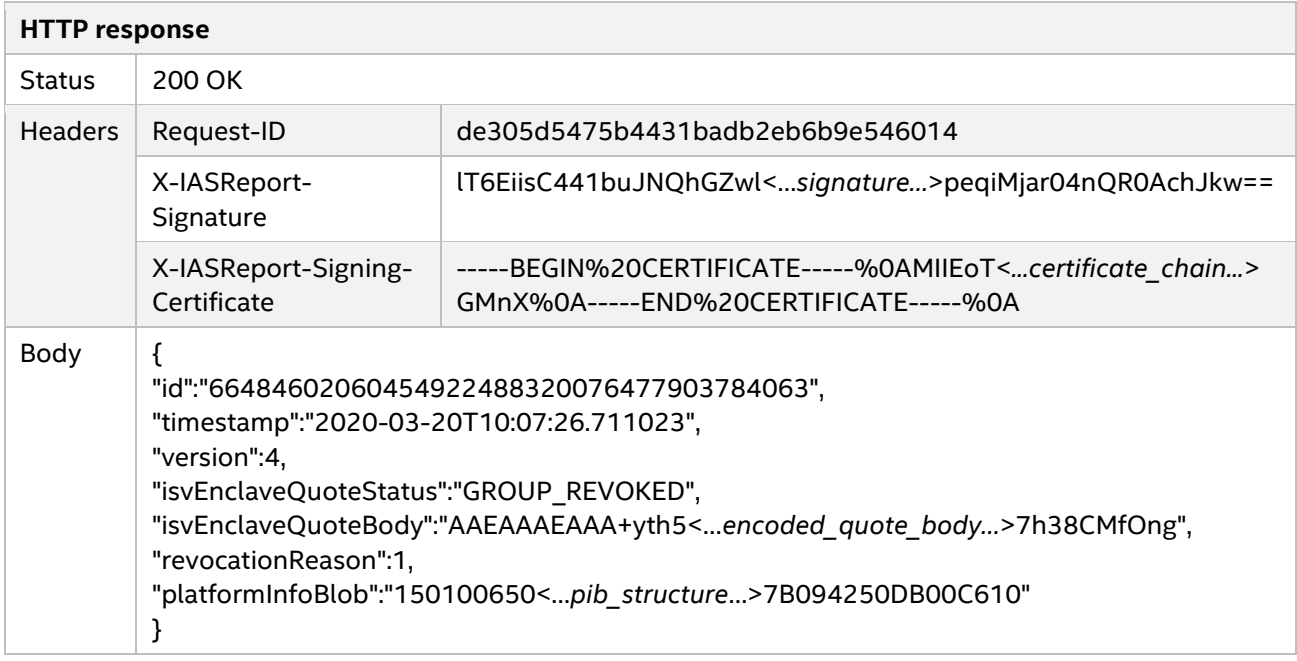

## <span id="page-16-0"></span>*3.2.3.8 EPID Group Out Of Date*

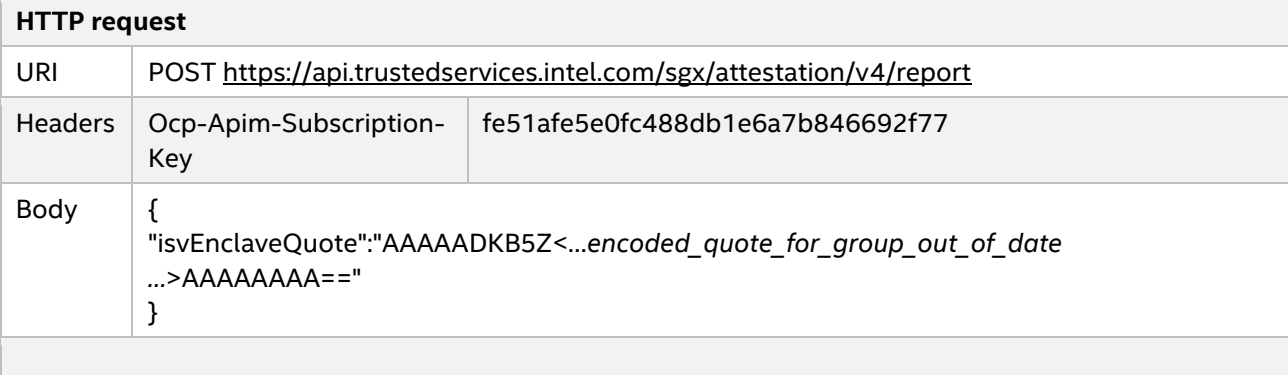

### **HTTP response**

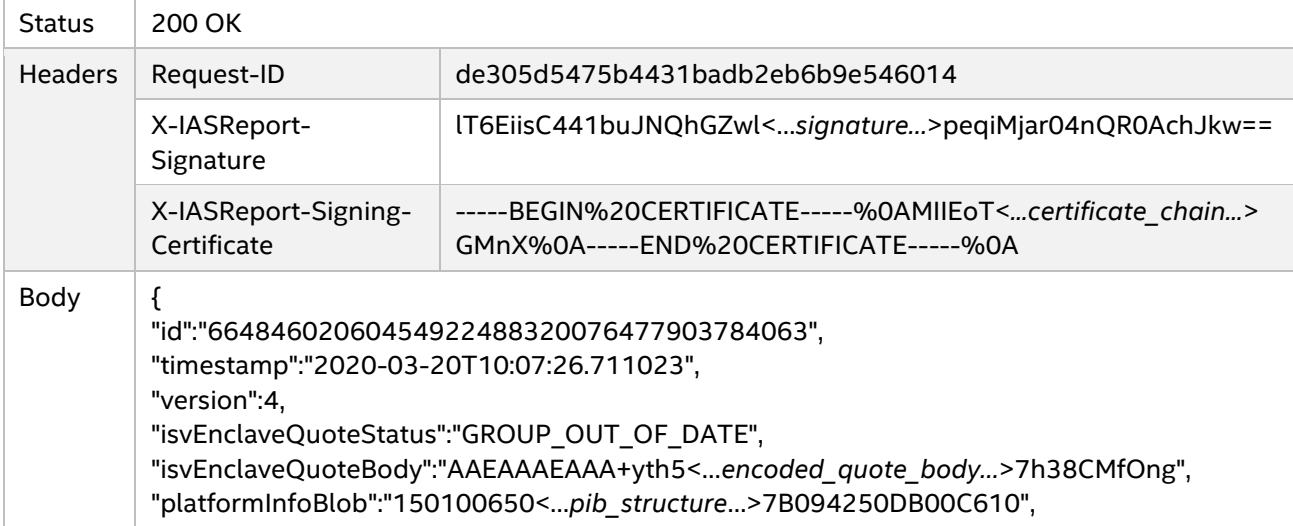

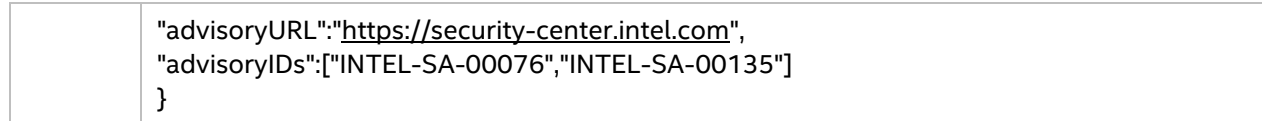

# <span id="page-17-0"></span>*3.2.3.9 SW Hardening Needed*

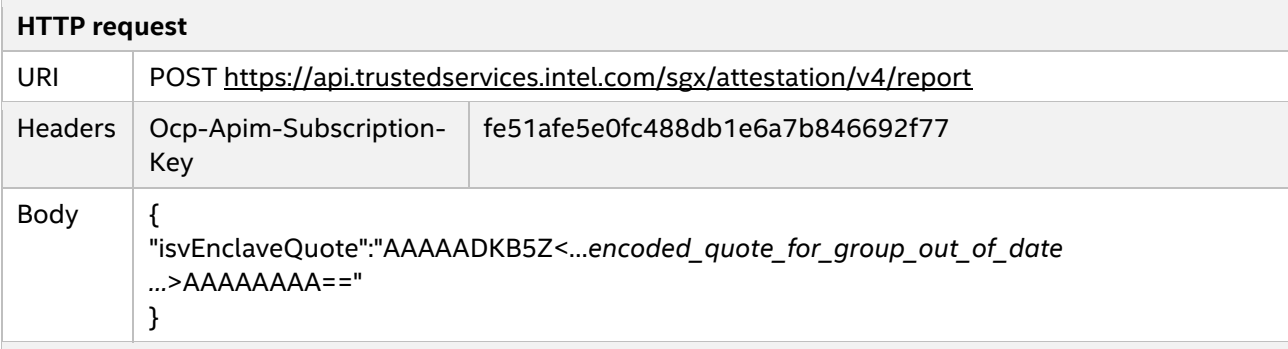

#### **HTTP response**

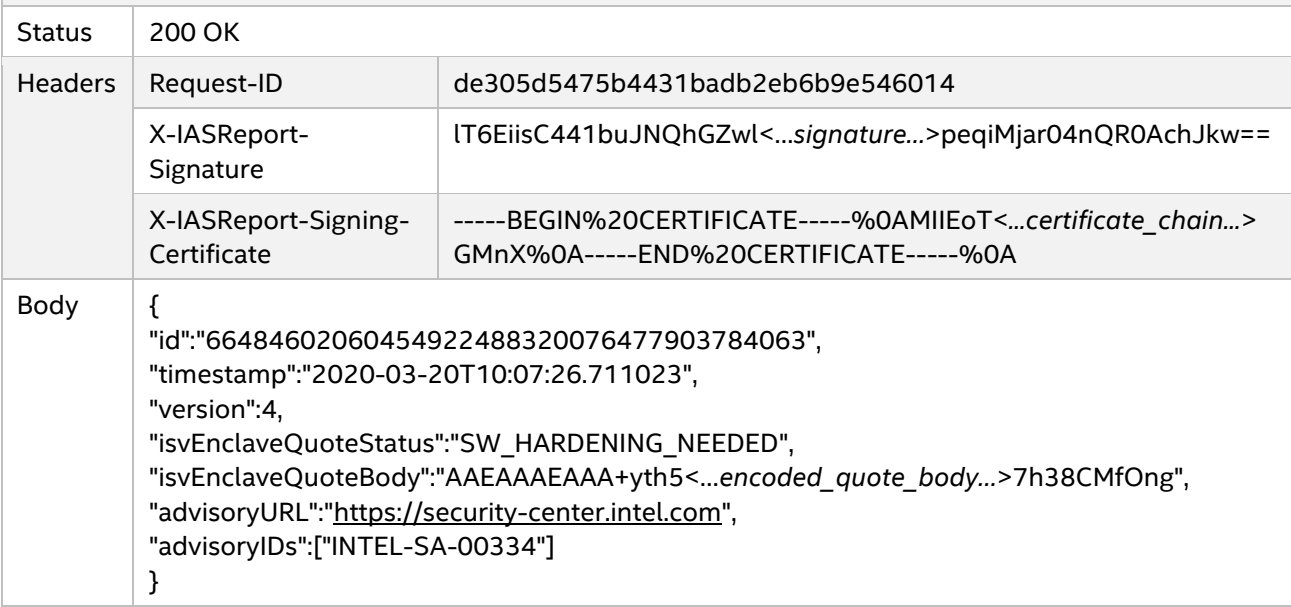

## <span id="page-17-1"></span>*3.2.3.10 Configuration and SW Hardening Needed*

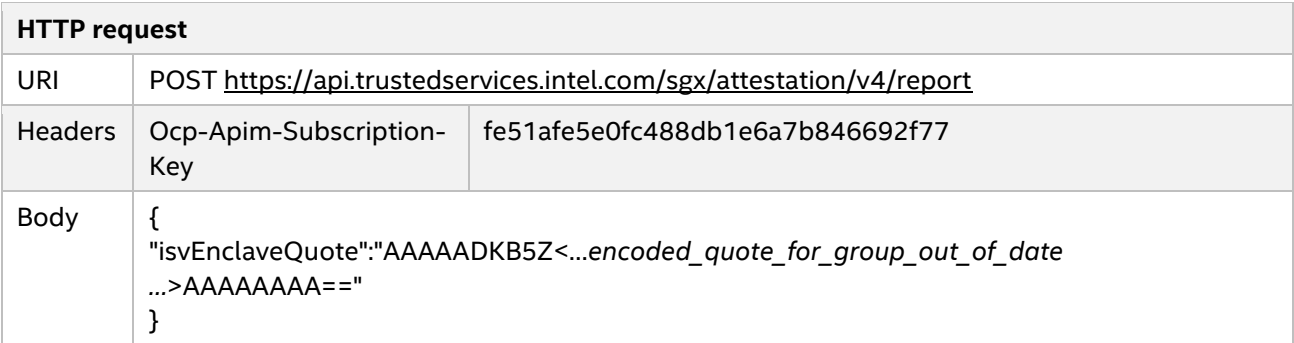

<span id="page-18-0"></span>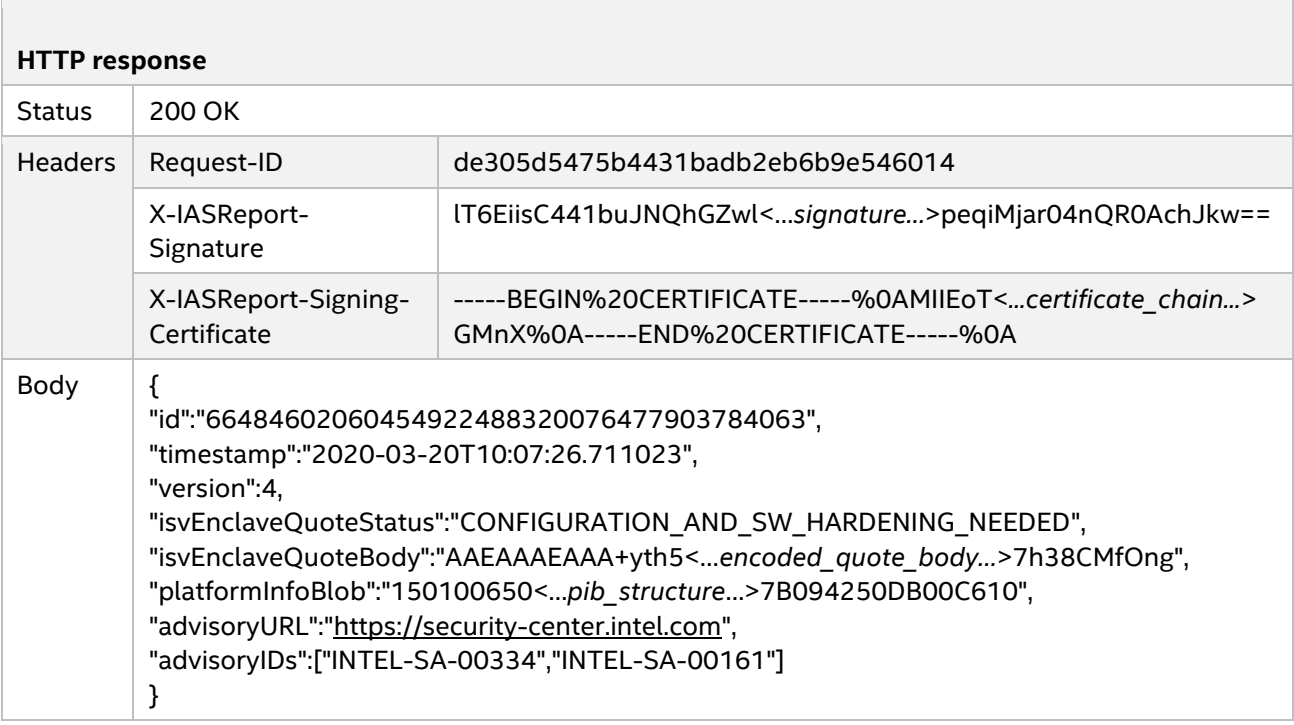

## <span id="page-19-0"></span>**4 Data Structures**

The following chapter describes in detail the data structures used in the Attestation API.

## <span id="page-19-1"></span>**Attestation Evidence Payload**

Attestation Evidence Payload is a data structure submitted by the Service Provider to IAS so that identity of the ISV enclave and the validity of the platform can be verified.

#### **Data format**

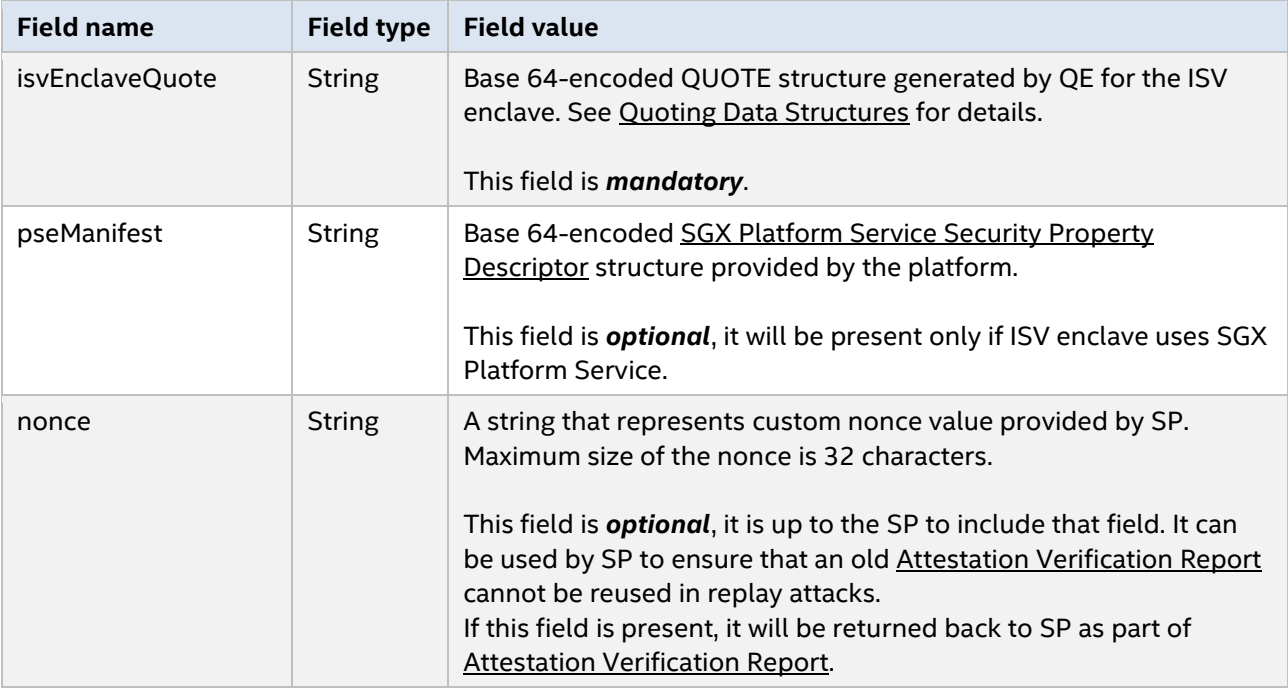

## <span id="page-19-2"></span>**Attestation Verification Report**

The Attestation Verification Report is a data structure returned by the Attestation Service for Intel® SGX to the Service Provider. It contains a cryptographically signed report of verification of the identity of ISV enclave and the Trusted Computing Base (TCB) of the platform.

#### <span id="page-19-3"></span>**4.2.1 Report Data**

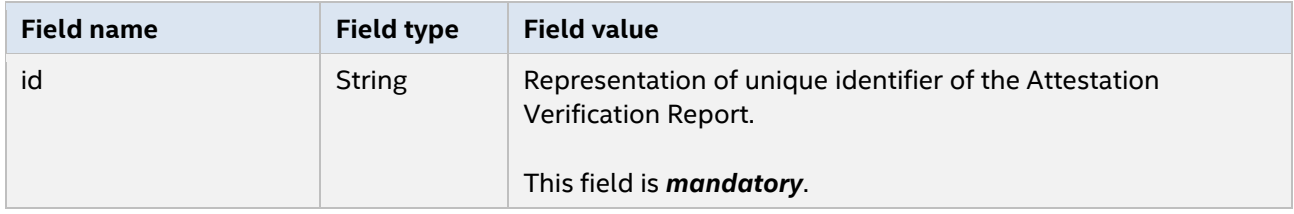

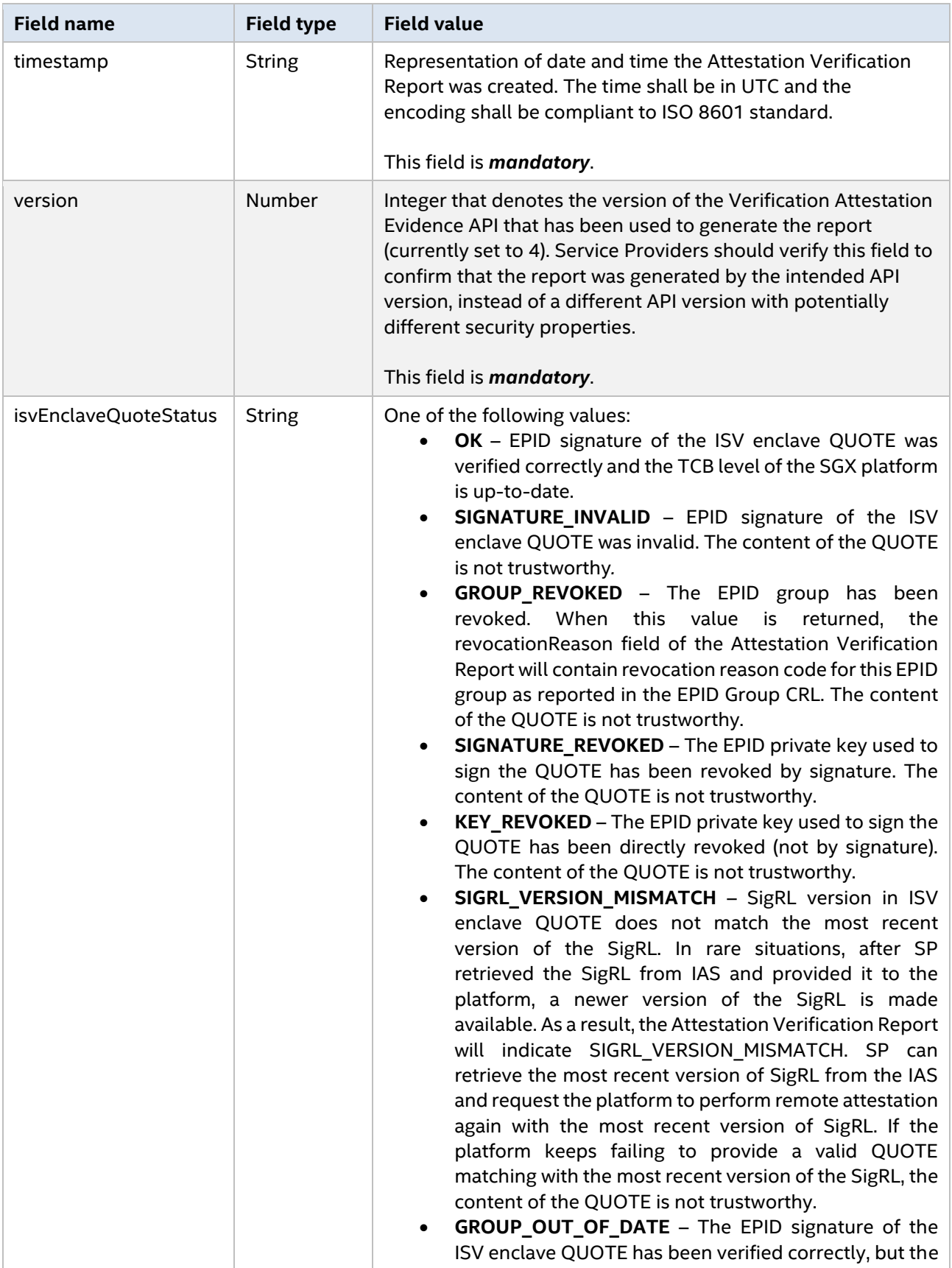

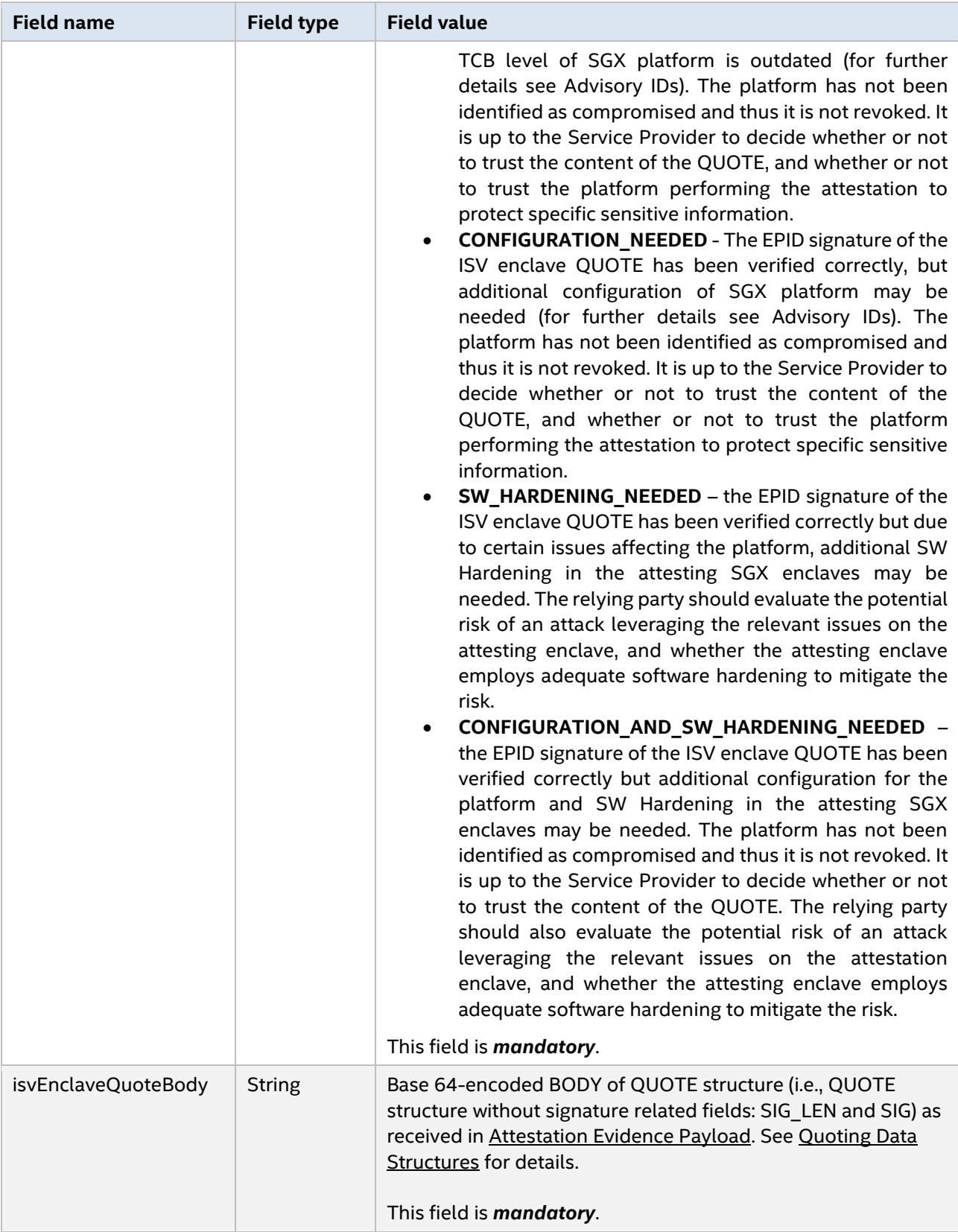

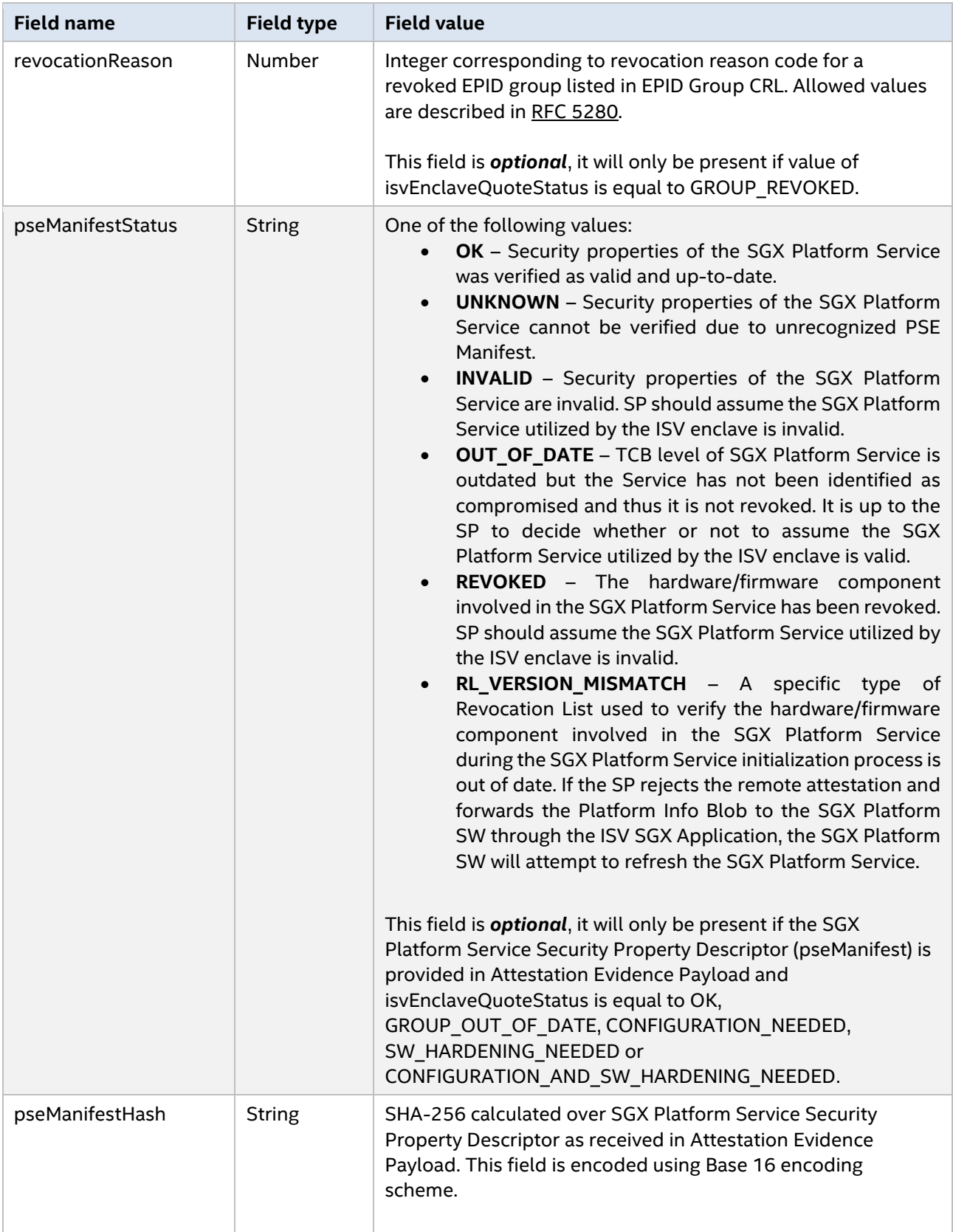

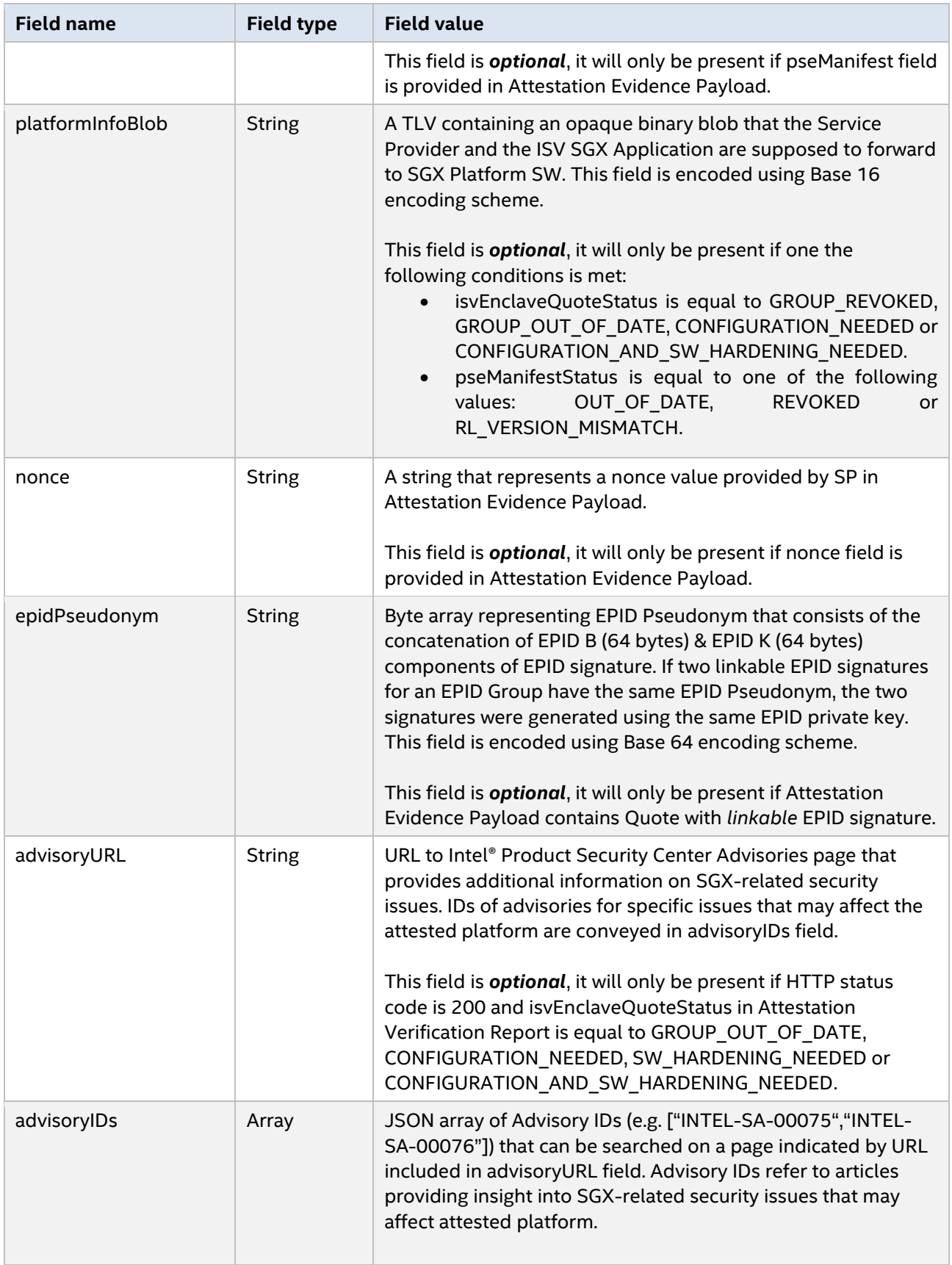

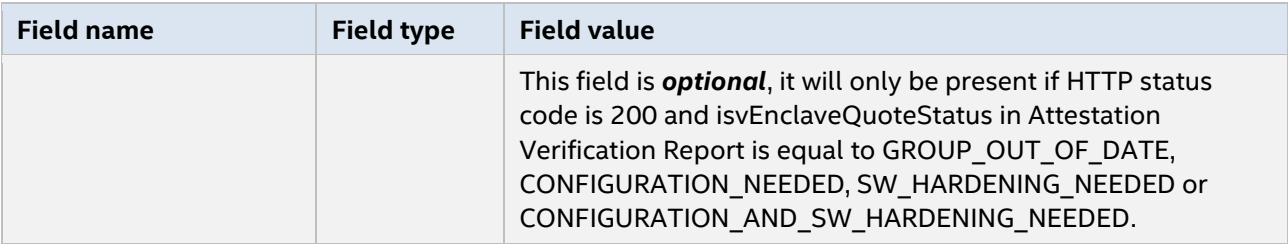

#### <span id="page-24-0"></span>**4.2.2 Report Signature**

The Attestation Verification Report is cryptographically signed by Report Signing Key (owned by the Attestation Service) using the RSA-SHA256 algorithm. The signature is calculated over the entire body of the HTTP response. Base 64-encoded signature is then returned in a custom HTTP response header X-IASReport-Signature.

To verify the signature over the report, you should the following steps:

- 1. Decode and verify the Report Signing Certificate Chain that was sent together with the report (see [Report Signing Certificate Chain](#page-24-1) for details). Verify that the chain is rooted in a trusted Attestation Report Signing CA Certificate (available to download upon successful registration to IAS).
- 2. Optionally, verify that the certificates in the chain have not been revoked (using CRLs indicated in the certificates).
- 3. Verify the signature over the report using Attestation Report Signing Certificate.

## <span id="page-24-1"></span>**4.2.3 Report Signing Certificate Chain**

The public part of Report Key is distributed in the form of an x.509 digital certificate called Attestation Report Signing Certificate. It is a leaf certificate issued by the Attestation Report Signing CA Certificate:

- 1) **Attestation Report Signing CA Certificate:** CN=Intel SGX Attestation Report Signing CA, O=Intel Corporation, L=Santa Clara, ST=CA, C=US
- 2) **Attestation Report Signing Certificate:** CN=Intel SGX Attestation Report Signing, O=Intel Corporation, L=Santa Clara, ST=CA, C=US

A PEM-encoded certificate chain consisting of Attestation Report Signing Certificate and Attestation Report Signing CA Certificate is returned in a custom HTTP response header X-IASReport-Signing-Certificate.

## <span id="page-24-2"></span>**4.2.4 Platform Info Blob**

*Platform Info Blob TLV* contains an opaque data structure to be forwarded from the Service Provider to the ISV SGX application. The ISV SGX application can then call the SGX SDK API sgx\_report\_attestation\_status () for analysis. Internally, the *Platform Info Blob TLV* is a collection of status flags and platform TCB information wrapped in a TLV container (that includes a header). All *TLV header* ingredients are expressed in big-endian.

#### <span id="page-25-0"></span>*4.2.4.1 Platform Info Blob TLV*

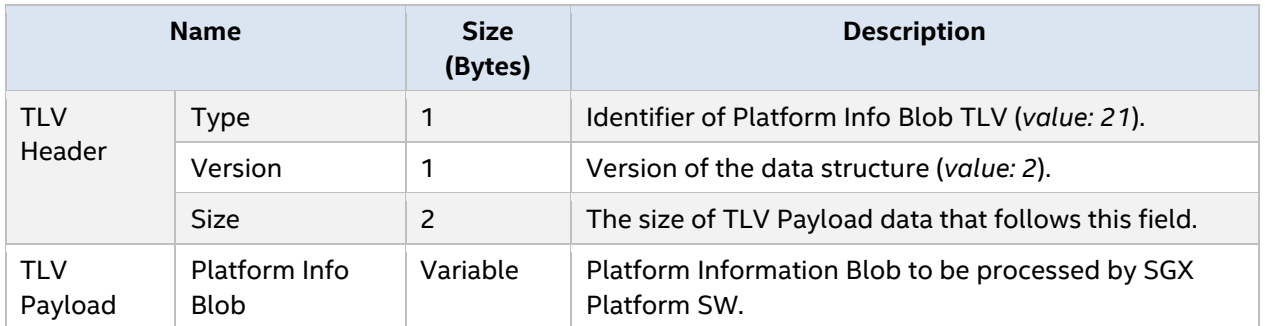

# <span id="page-25-1"></span>**Quoting Data Structures**

# <span id="page-25-2"></span>**4.3.1 QUOTE Structure**

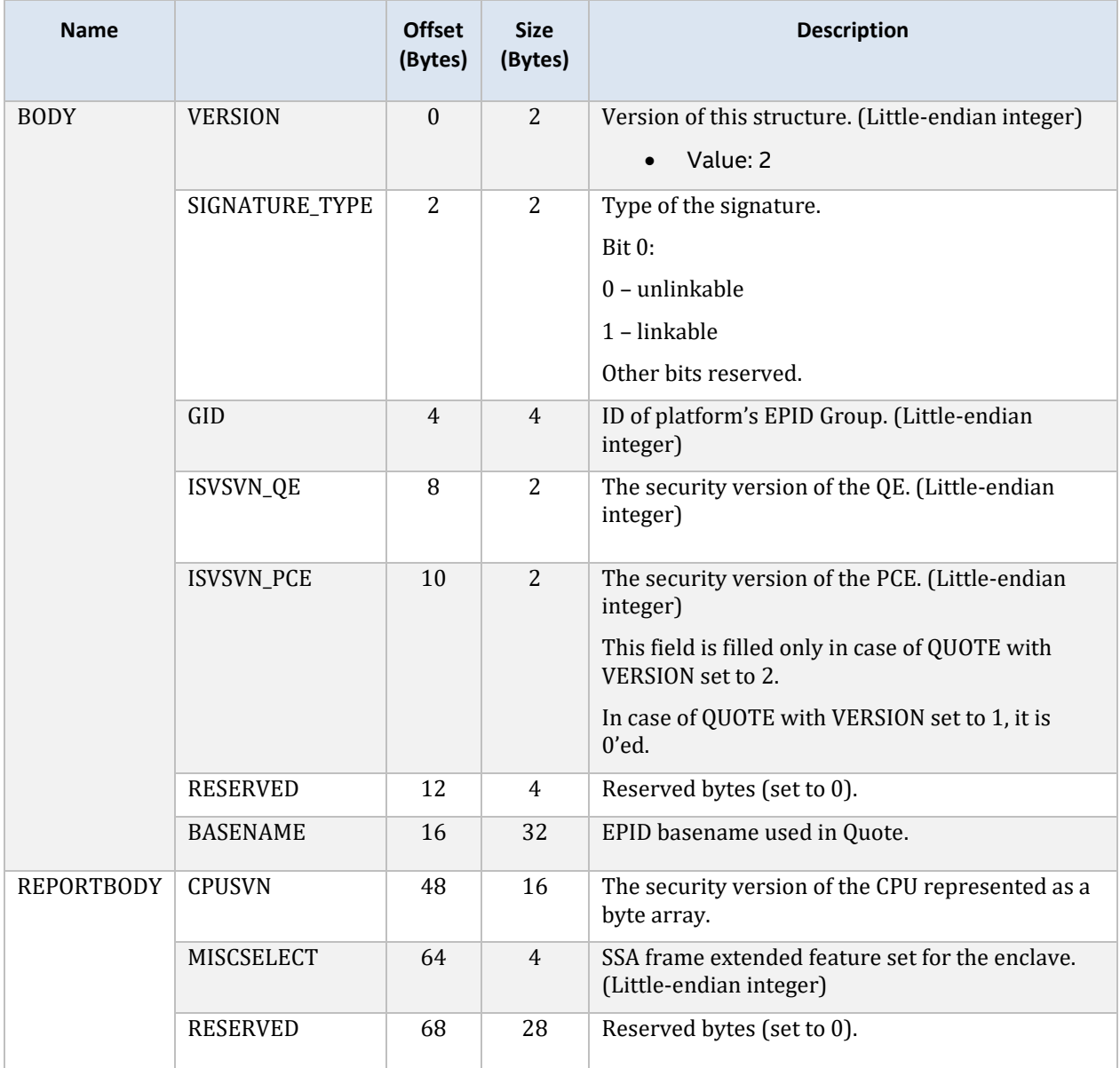

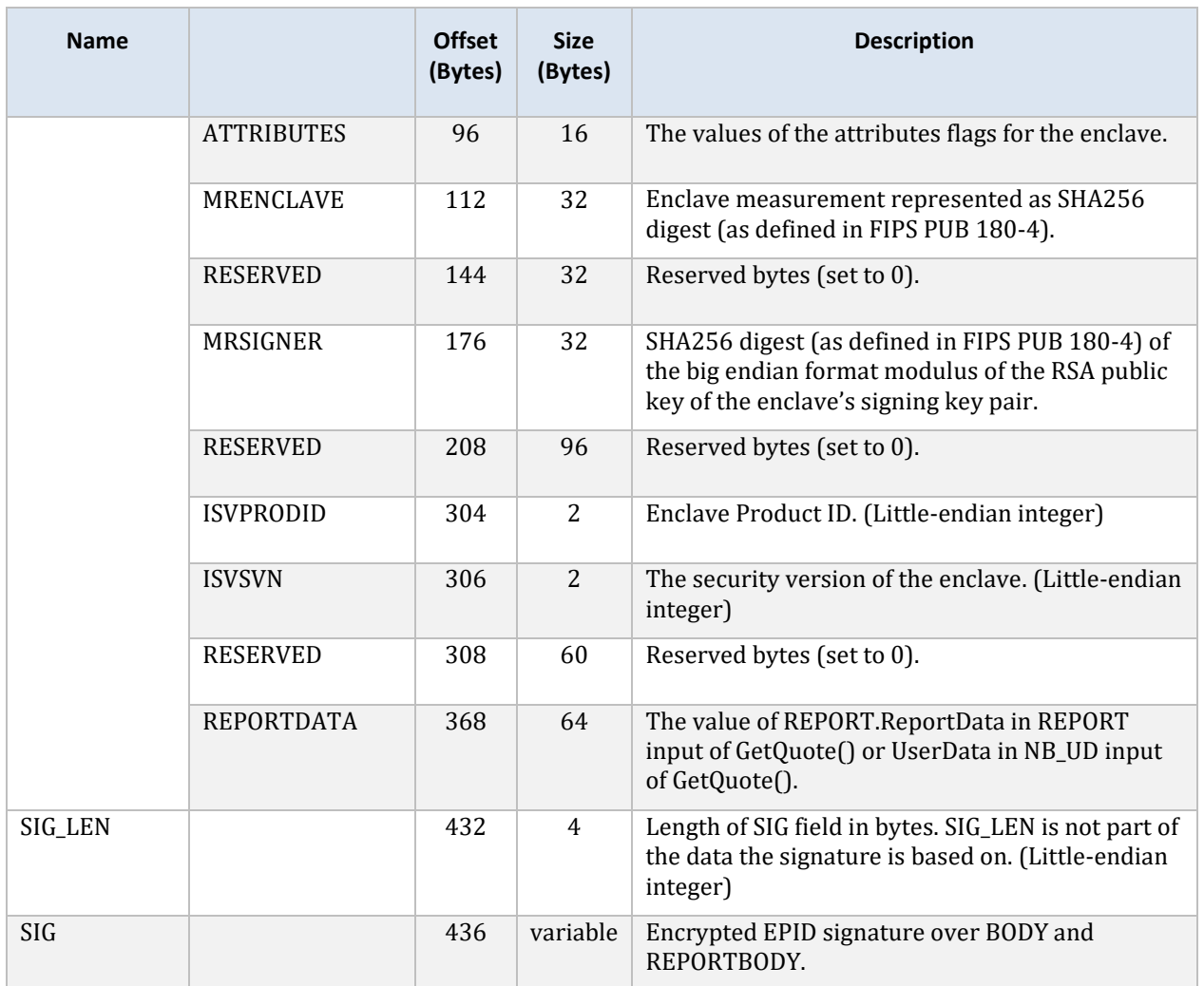

# <span id="page-26-0"></span>**SGX Platform Service Security Property Descriptor**

SGX Platform Service Security Property Descriptor is an opaque 256 byte data structure provided by the platform.